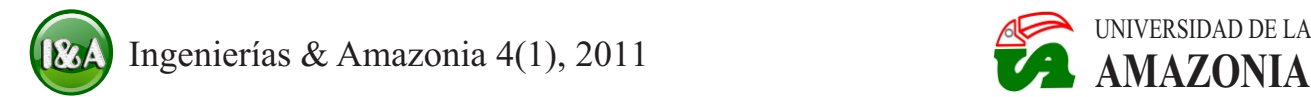

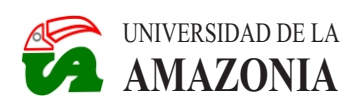

# **SISTEMA PROTOTIPO PARA LA INCUBACIÓN ARTIFICIAL DE HUEVOS DE AVES MEDIANTE LÓGICA DIFUSA**

Julio César Páez Castro, Luis Gabriel Marín Collazos & José Antonio Marín Peña

Artículo recibido el 20 de Marzo de 2011, aprobado para publicación el 10 de Junio de 2011.

## **Resumen**

Este proyecto se hizo con el fin de realizar un primer acercamiento, a la solución de la problemática que se presenta en el departamento del Caquetá, con respecto a la cadena de producción incompleta de la avicultura. Se pretende eliminar la dependencia que tiene el avicultor, al comprar los recién nacidos en lugares alejados al departamento, lo que causa un porcentaje de alta mortalidad. El artículo presenta la implementación de un sistema prototipo para el control de la temperatura y movimiento en el proceso de incubación de huevos de aves mediante lógica difusa. Opcionalmente el sistema puede ser monitoreado por una herramienta software implementada en el lenguaje de programación JAVAen un PC y orientada a la comunicación USB. El diseño de los sistemas de control difuso de temperatura y rotación se desarrollaron mediante la metodología del experto, se implementaron en una plataforma hardware DsPIC y finalmente, se validaron mediante tres enfoques: computacional, de control y de aplicación. Se obtuvo un 85% de eclosión, por lo que se concluye que es viable realizar la incubación artificial con este prototipo de incubadora para huevos de aves.

**Palabras clave:** Control, pollos, arquitectura, hardware.

## **PROTOTYPE SYSTEM FOR THE ARTIFICIAL INCUBATION OF BIRD EGGS BY MEANS OF FUZZY LOGIC**

### **Abstract**

At the Caqueta department, the birds growers (chicken and hens) farmers living far away from the distribution areas, experience high loses due to mortality when buying little chicks. The aim of the study was to implement a prototype system for the control of both temperature and movement of incubated eggs, by means of fuzzy logic. Optionally, the system can be monitored by a software tool implemented in JAVA program in a PC oriented to a USB communication port. The design of the fuzzy control systems of temperature and rotation were developed with the expert methodology and implemented in a DsPIC hardware plataform, and validated with three approaches: computational, of control, and application. A 85% hatching was found which allowed to conclude that this type of artificial incubator is viable to incubate birds eggs.

**Palabras clave:** Control, chiks, architecture, hardware.

En Colombia existen empresas y personas naturales, dedicadas a la producción de huevos La lógica difusa es una técnica de la fértiles para incubación, a la cría de aves para inteligencia computacional que pretende imitar fértiles para incubación, a la cría de aves para inteligencia computacional que pretende imitar exportación de razas exóticas, aves de engorde el comportamiento del ser humano ante y huevos para el consumo humano. La avicultura es una práctica atractiva para las personas del ámbito rural, quienes la ven como exacta (Wang, 1997). Actualmente existen una forma independiente y beneficiosa para<br>obtener ingresos. Según las estadísticas de obtener ingresos. Según las estadísticas de difuso, en diferentes ámbitos de trabajo y de una industria que en los últimos 10 años ha como para el industrial. Por ejemplo, Ponce Un ascenso considerable en el índice de cuidados intensivos controlada con lógica producción, indica que la carne del ave y los difusa en un microcontrolador PIC 16C73B, la huevos, son productos comunes en la canasta cual se hizo con el fin de mejorar este proceso familiar. para los neonatos y obtuvo resultados

Actualmente, los avicultores en el control clásico. Meneses (2005), realizó un departamento del Caquetá manejan en su control difuso de temperatura para una carga mayoría la cría de pollos de engorde, pollas resistiva con un microcontrolador de 8 bits, el ponedoras, codornices ponedoras, entre otras. Para cualquiera de estos procesos, las aves se el microcontrolador, de los bloques de compran a una temprana edad, uno o dos días de fusificación, defusificación e inferencia basada nacidos y en ciudades lejanas al departamento. en reglas. El transporte, la manipulación y el cambio abrupto de temperatura que se puedan dar Gómez *et al.* (2007), realiza un control difuso durante el traslado de las aves recién nacidas, de nivel de líquido de un tanque, con el cual son factores que afectan la tasa de mortalidad reconocen la versatilidad de los sistemas de estos. difusos en el control de parámetros de medición

En la incubación artificial de huevos de aves se igual, con microcontroladores para la maneian cuatro variables importantes: implementación de este. Por último. manejan cuatro variables importantes: temperatura, rotación de los huevos, Dannenberg *et al.* (2005) presenta el desarrollo ventilación y humedad. Se ha demostrado que de un control difuso para un motor en el la temperatura es una variable importante en microcontrolador MSP430F14x, en el que la temperatura es una variable importante en este proceso, esta debe de mantenerse tan mediante sistemas difusos se resuelven c o n st a n t e c o m o s e a p o si b l e n problemas que son difíciles de tratar con las aproximadamente 37.78°C para todo tipo de técnicas tradicionales de control. Éstas entre aves. La rotación de los huevos debe hacerse otras aplicaciones se han implementado sobre desde y hasta un número determinado de días, microcontroladores mediante lógica difusa. esto difiere entre especies, con el fin de ayudar a mantener la membrana del embrión separada de El presente artículo describe el desarrollo de un la cáscara del huevo. La ventilación debe ser sistema prototipo para la incubación artíficial rica en oxígeno para que los ovíparos por medio de su coraza puedan respirar y en la etapa de actividad, se realizó la construcción de una eclosión el grado de humedad es el que permite planta física a la cual se le aplicó un control P.D. eclosión, el grado de humedad es el que permite definir el género de las aves. Mantener estas difuso. Este control fue implementado en una variables dentro de los márgenes establecidos arquitectura hardware, para las variables de según los estudios realizados por expertos, temperatura y rotación de los huevos

Introducción **permite** obtener un porcentaje de eclosión aceptable en cada incubación (Clauer, 2009).

> información imprecisa y genera una respuesta conocimiento, tanto para desarrollo académico  $(2001)$ , implementó una incubadora de superiores a las incubadoras que utilizaban

> de nivel de líquido de un tanque, con el cual que se encuentran en variación constante, al técnicas tradicionales de control. Éstas entre

> sistema prototipo para la incubación artificial<br>de huevos de aves. Para llevar a cabo dicha

(Smith, 2004). Las variables opcionalmente, pueden ser monitoreadas por una herramienta software implementada en un PC y orientada a la comunicación USB. El aporte principal del presente trabajo es hacer una innovación a la industria de la avicultura, con el desarrollo de un prototipo de incubadora artificial, que difiera de las encontradas actualmente en el mercado con control clásico. En este sistema prototipo el control efectuado sobre las variables de temperatura y rotación de la incubación es mediante lógica difusa, dado que los controles difusos han demostrado tener mejor desempeño en algunas tareas respecto a los controles clásicos (Ferreyra y Fuentes, 2009). Con lo anterior se pretende generar impacto a nivel social, educativo, ambiental, investigativo y empresarial, tanto departamental como nacional. Al igual, se presentan los resultados obtenidos del proyecto para la validación del prototipo de incubadora, el cual se hace mediante tres enfoques: (1) computacional, (2) de control y (3) de aplicación; cada uno evaluado y analizado para cada sistema de control implementado. ambos alimentados con una tensión de hasta

El montaje del prototipo de incubadora "AI-<br>Vida" se realizó en el Laboratorio de Mecánica<br>la temperatura real interna de la planta Vida" se realizó en el Laboratorio de Mecánica<br>Fina ubicado en la Sede Principal de la la demás para cumplir con la demanda de Fina ubicado en la Sede Principal de la Además, para cumplir con la demanda de Viniversidad de la Amazonia. El proceso de continenta de matriciones Universidad de la Amazonia. El proceso de oxígeno para el embrión, se hicieron 9 orificios incubación de huevos de aves se realizó en el de 5 mm de diámetro encavimedamente para la incubación de huevos de aves se realizó en el de 5 mm de diámetro aproximadamente para la<br>Barrio La Estrella de la ciudad de Florencia, de circulación del oxígeno y eliminación de Barrio La Estrella de la ciudad de Florencia, circulación del oxígeno y eliminación de Caquetá.

# durante el proceso de incubación. **Construcción de la estructura del prototipo**

principales: (1) componentes necesarios para el principales con una capacidad de 84 huevos de principales: (1) componentes necesarios para el prodorniz, con el fin de realizar el movimiento y control de la temperatura y (2) sistema<br>mentener los huevos en una posición segura, las<br>mentener los huevos en una posición segura, las mecánico para el control de rotación. En la mantener los huevos en una posición segura, las para el control de rotación de rotación de rotación de rotación el control de rotación de rotación de rotación de rotación de rota figura 1, se muestra el plano con las dimensiones de la estructura del prototipo DC de 6 a 12v, el cual es controlado por un

la adaptación de tuberías, por las que circula el por tener un tiempo para la eclosión de 16 días<br>aire caliente al interior del prototino. El aire se aproximadamente, aunque es posible cambiar aire caliente al interior del prototipo. El aire se aproximadamente, aunque es posible cambiar calienta con una resistencia de 410 a 300 la bandeja para el tipo de ave que se desee calienta con una resistencia de 41 $\Omega$  a 300 de bande<br>Wattios y es impulsado por un ventilador incubar Wattios y es impulsado por un ventilador,

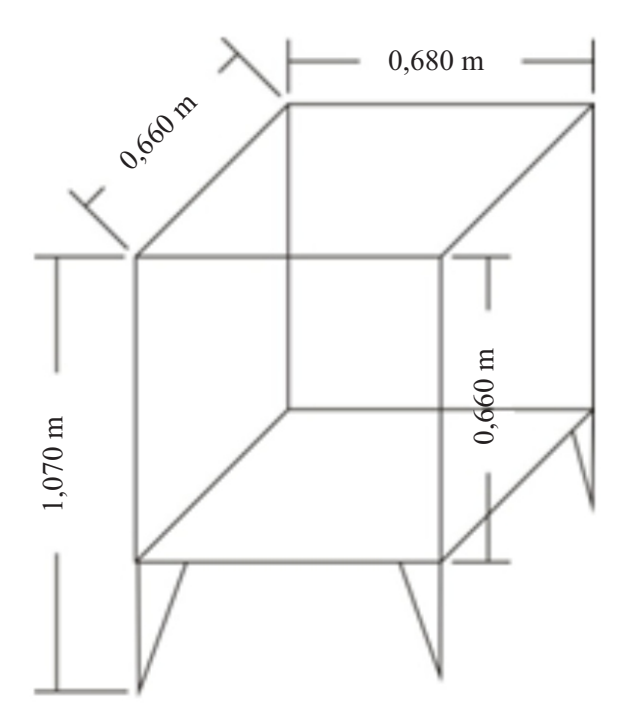

**Figura 1.** Medidas del prototipo de incubadora artificial.

110 v AC. El cambio de temperatura que **Materiales y métodos** produce la resistencia es percibido por Thermistores NTC, que están instalados de dióxido de carbono producido por los huevos<br>durante el proceso de incubación.

La incubadora se elaboró en lámina de acero Para el sistema de rotación de los huevos, fue necesaria la construcción de soportes y cuatro necesaria la construcción de soportes y cuatro bandejas con una capacidad de 84 huev inversor de giro ó puente H de referencia Para el control de la temperatura fue necesaria<br>
la adaptación de tuberías por las que circula el por tener un tiempo para la eclosión de 16 días

almacenamiento de los sistemas difusos, se utilizó el PIC de referencia 18F4550 y el dsPIC 30F4013 respectivamente. La figura 2, muestra Para sensar la temperatura, se utilizaron el comportamiento de los componentes hardware utilizados en el sistema prototipo de interna de  $10K\Omega$  a  $25^{\circ}$ C y una constante de temperatura. Dicho comportamiento inicia en disipacion de  $1mW$ <sup>o</sup>C, que fueron escogidos temperatura. Dicho comportamiento inicia en disipacion de 1mW/°C, que fueron escogidos el bloque de sensores, donde los Thermistores por la rápida respuesta térmica, estabilidad y el bloque de sensores, donde los Thermistores sensan la temperatura del interior del prototipo. Luego la señal eléctrica, pasa al bloque de filtro hardware, donde se aplica un filtro butterworth decir, que no hay una constante con la que se con frecuencia de corte de 10Hz. En el bloque pueda hacer una conversión directa de con frecuencia de corte de 10Hz. En el bloque dsPIC se encuentra el conversor ADC, que resistencia a temperatura, para esto se utiliza la recibe la señal análoga filtrada y la convierte a ecuación 1 de Steinhart-Hart, que es la una señal digital con una resolución de 1.2 mv expresión que caracteriza a este sistema, con la una señal digital con una resolución de 1,2 mv expresión que caracteriza a este sistema, con la Esta señal digital, pasa posteriormente por un dispositivo. filtro software que se encarga de estabilizar la lectura de cada sensor, y así obtener la medida estable y real de la temperatura del prototipo. Esta información es la entrada al sistema difuso que genera el dato que es utilizado para el Para obtener una lectura de la señal de control de la temperatura. Posteriormente, el temperatura real, se tuvo en cuenta que la red<br>dsPIC envía los datos del sensor y del valor de presenta corrientes parásitas que afectan a las salida del sistema difuso al PIC por medio de señales de los Thermistores utilizados en el una comunicación serial. Luego de recibir la sensado; por lo que fue necesario realizar filtros información, el PIC se encarga de generar la tanto hardware como software, de acuerdo con

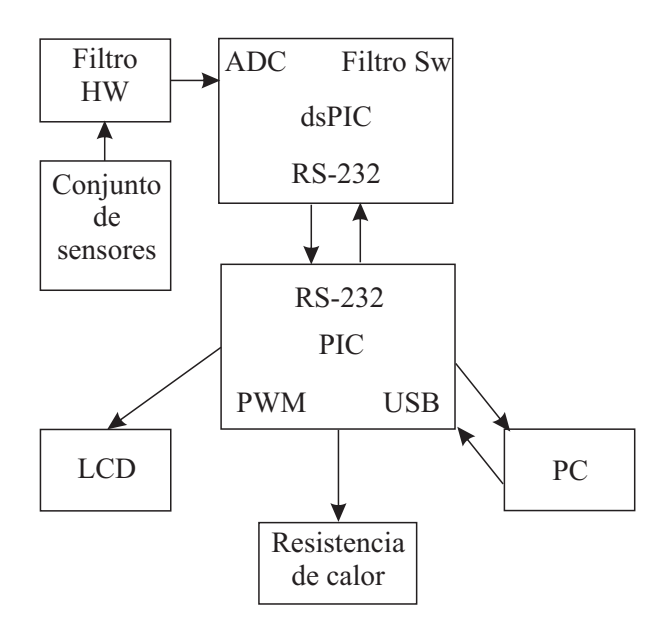

**Figura 2.** Comportamiento de los componentes de temperatura en el prototipo.

**Hardware utilizado para el control de** señal PWM para el control de la temperatura, **temperatura** que es aplicada al circuito que controla la resistencia de calor, y al igual, envía los datos Para la interfaz con el usuario y el obtenidos hacia el PC por medio del protocolo almacenamiento de los sistemas difusos, se de USB, como a un LCD.

> precisión que asegura el fabricante (U.S. Sensor, 2001). Este thermistor no es lineal, es que es posible realizar la linealización del

$$
\frac{1}{T} = A + B * Ln(R) + C * (Ln(R))^{3}
$$
 (1)

presenta corrientes parásitas que afectan a las sensado; por lo que fue necesario realizar filtros lo planteado por Pérez *et al*. (2003). Según el Teorema Nyquist, para evitar el efecto aliasing de una señal analógica que se quiere muestrear con una frecuencia *f* , es necesario asegurar que *<sup>s</sup>* no existan componentes sinusoidales de una frecuencia mayor a  $f/2$  (Angulo *et al.*, 2006). Por tanto, por ser la temperatura una variable de respuesta lenta, fue posible aplicar un filtro antialiasing con frecuencia de corte en 10Hz tipo Butterworth de orden dos, con el que se pudo asegurar una respuesta plana hasta la frecuencia de corte, y una respuesta al escalón unitario de 1,2 segundos aproximadamente, la cual es aceptable para la aplicación realizada. Finalmente, para el filtro digital se utilizó la técnica de la Media Móvil ó Moving Average (Verrastro *et al.,* 2005).

Para la conversión análogo-digital de la temperatura, se utilizó el módulo ADC de 12 bits integrado en el dsPIC30F4013. Las

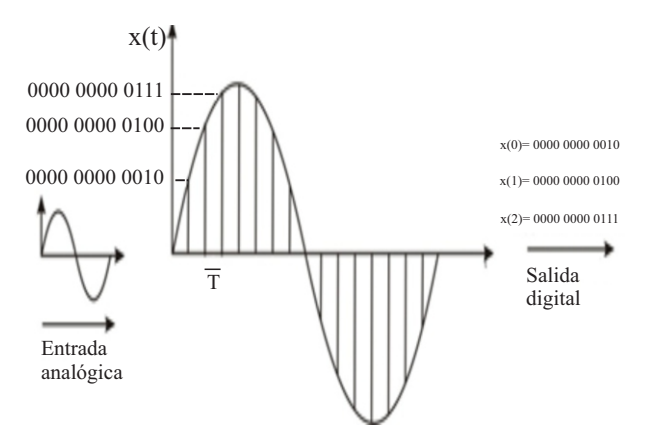

**Figura 3.** La señal analógica *x(t)* convertida a digital.

muestras se cuantifican y posteriormente se posición cero hasta la número cinco. codifican para obtener las señales digitales. La figura 3, presenta una señal analógica *x(t)* que El actuador de temperatura se controló forma se obtienen muestras cada  $x(nT)$  que se

El tipo de comunicación utilizada entre los un voltaje AC con el PIC18F455 dispositivos PIC y dsPIC del prototipo, fue resistiva provocada por el calor. dispositivos PIC y dsPIC del prototipo, fue serial ó RS-232 para el intercambio de información en corta distancia. Luego de haber Para la comunicación PIC - PC se utilizó el realizado la conversión de las señales de módulo USB que contiene el PIC18F4550, el realizado la conversión de las señales de módulo USB que contiene el PIC18F4550, el temperatura, el despontencia la información cual maneja en su arquitectura, el hardware temperatura, el dsPIC procesa la información cual maneja en su arquitectura, el hardware mediante el sistema difuso, y envía los datos recesario para cumplir con los aspectos mediante el sistema difuso, y envía los datos necesario para cumplir con los aspectos nertinentes por medio de esta comunicación relevantes de este protocolo. Para la pertinentes por medio de esta comunicación relevantes de este protocolo. Para la para que el PIC los procese y visualice en el transferencia de la información fue necesario para que el PIC los procese y visualice en el LCD y el PC.

incluyó un protocolo de transporte de envía un dato de solicitud con lo que el PIC se información para que los datos tuvieran menos pone en modo de intercambio de información información, para que los datos tuvieran menos oportunidad de ser extraviados. El dsPIC crea vía USB con el PC, esto quiere decir que una trama de seis posiciones, la cual comienza a enviar la trama que recibe del dsPIC inicialmente es cargada con el carácter 'm', como se muestra en el ejemplo de la figura 4 y diferencia que en la posición cinco, el PIC envía empieza el envío de la información desde la

**Figura 4.** Trama de datos para el envío de la temperatura del dsPIC al PIC.

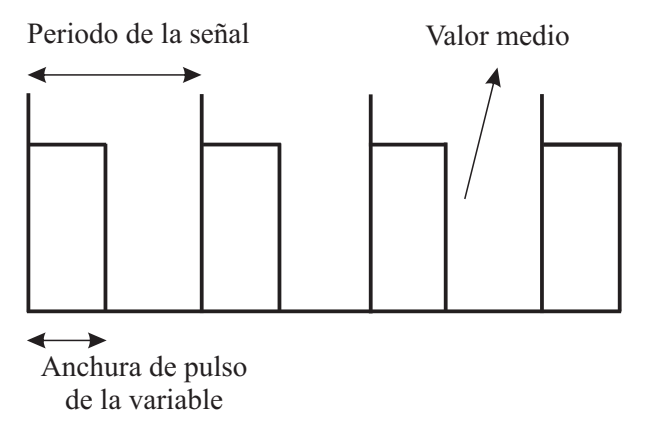

**Figura 5.** Modulación por ancho de pulso o PWM.

es muestreada cada *T<sub>s</sub>* segundos, donde el mediante la modulación por ancho de pulso o *inverso* es la frecuencia de muestreo. De esta PWM, la cual es una técnica de la electrónica inverso es la frecuencia de muestreo. De esta PWM, la cual es una técnica de la electrónica forma se obtienen muestras cada  $x(nT)$  que se digital, que se puede utilizar para el manejo de codifican con 12 bits para este caso (Angulo *et* tensiones tanto AC como DC (Figura 5). Este *al.,* 2006). control depende del ancho del pulso que se genere y para este caso se realizó el control de

pérdida de los datos. Dicho protocolo inicia La comunicación entre los dos dispositivos cuando el usuario de la herramienta software<br>incluyó un protocolo de transporte de envía un dato de solicitud con lo que el PIC se

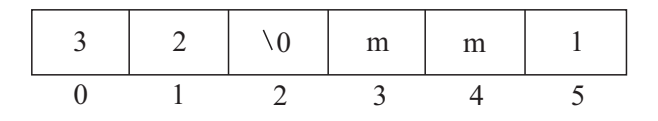

**Figura 6.** Trama de datos para el envío de la temperatura del PIC al PC.

## **Hardware necesario para el control de la Software de monitoreo rotación**

En la figura 7, se muestra el comportamiento del sistema de rotación del prototipo de desarrollada en el lenguaje de programación incubadora. Por medio del encoder óptico JAVA y orientada a la comunicación USB, incubadora. Por medio del encoder óptico JAVA y orientada a la comunicación USB, integrado al motor, es posible saber la posición como una aplicación de escritorio. La Figura 8,<br>en que éste se encuentra en un determinado muestra la primera vista que tiene el usuario en en que éste se encuentra en un determinado muestra la primera vista que tiene el usuario en momento. Dicho, encoder general pulsos el sistema, la cual es de bienvenida y donde se momento. Dicho encoder genera pulsos el sistema, la cual es de bienvenida y donde se ou escuelados que son leídos por la interrupción encuentra un botón con la opción de iniciar una encuentra un botón con la opción de iniciar una<br>externa del de<sup>pic</sup> con estos datos se hallan las *nueva incubación*, que lo lleva al panel en el que externa del dsPIC, con estos datos se hallan las entradas al control difuso de rotación o posición videntificar la incubación que se va a llevar a que posteriormente se genera la señal PWM<br>que alimentará al motor hasta que se termine la que posteriormente se genera la señal PWM<br>nuevo proceso, la captura de los datos es

Para la alimentación del motor que controla la rotación fue implementada la técnica de PWM. En este caso se realizó con el módulo que viene integrado en el dsPIC30F4013, el cual fue configurado con un ciclo útil de 0 (mínimo 0v) a 1023 (máximo 12v, aproximadamente), restando solo cargar el ciclo útil para trabajo y enviar esta señal al inversor de giro ó puente H que controla el motor.

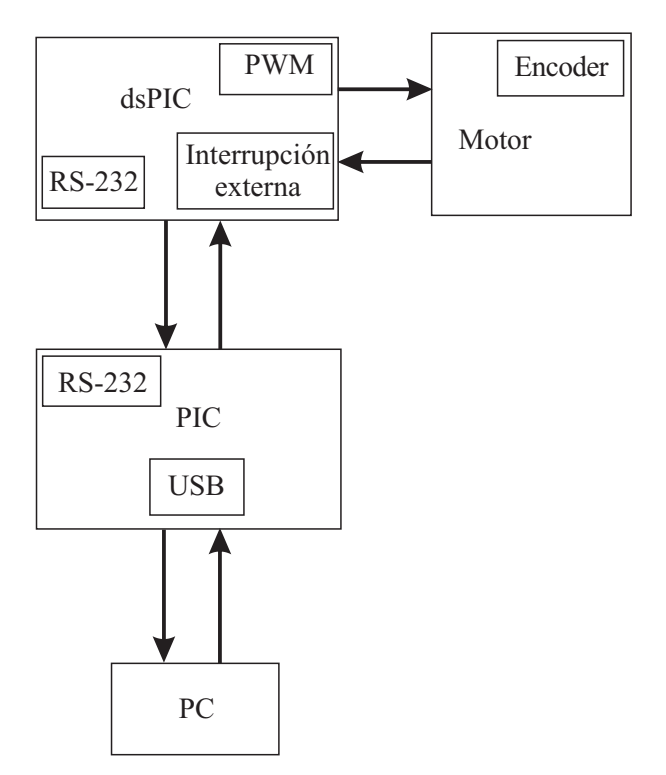

**Figura 7.** Comportamiento de los componentes de rotación en el prototipo.

La herramienta software para el monitoreo del<br>prototipo de incubadora "AI-Vida" fue debe ingresar los datos necesarios para<br>identificar la incubación que se va a llevar a nuevo proceso, la captura de los datos es que alimentará al motor hasta que se termine la iniciada automáticamente, con lo que comienza la solicitud y recepción de la información que provienen del prototipo de incubadora.

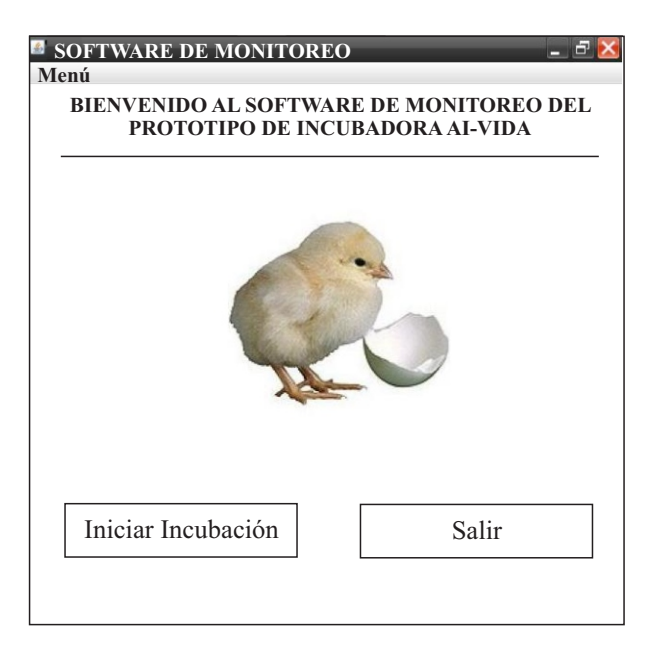

**Figura 8.** Interfaz inicial de la herramienta de monitoreo.

# **Diseño e implementación de los sistemas de control difuso**

El diseño se realizó de acuerdo con aspectos relacionados con la avicultura y el proceso de incubación artificial descritos por Clauer (2009) y Smith (2004). La figura 9, muestra el modelo computacional considerado para la implementación del control por medio de los sistemas de inferencia difusa, tanto para la variable de temperatura como de rotación.

Páez *et al. /* Ingenierías & Amazonia 4(1), 2011, pp: 58 - 73

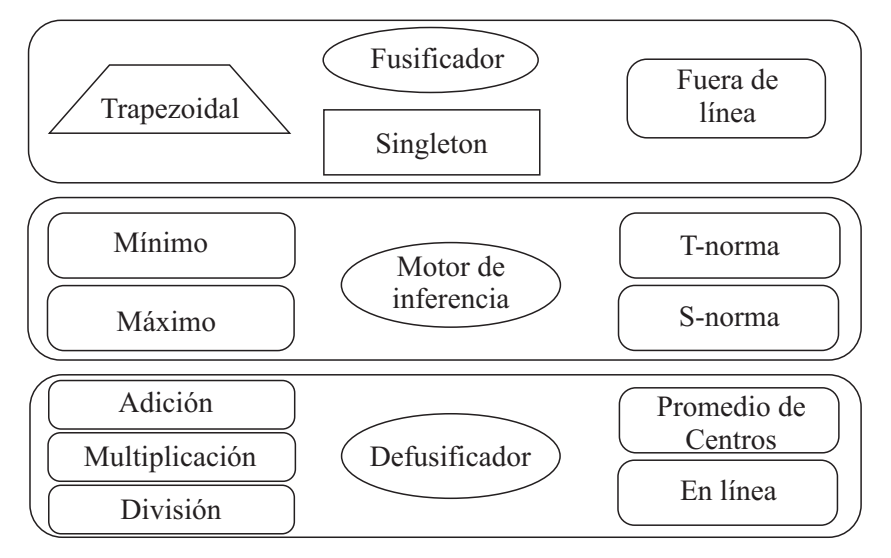

**Figura 9.** Modelo computacional de los sistemas difusos.

Dicho modelo se basa en el trabajo realizado promedio de l Caquetá de 26 °C<br>por Téllez y Camelo (2009), donde hacen un aproximadamente, el universo de discurso de estudio de desempeño de la velocidad de esta variable está en un intervalo entre [-20,20], procesamiento y utilización de recursos que representa los grados que puede tomar esta orientado a la arquitectura dsPIC33F, en el que diferencia, lo cual es suficiente para la el mejor resultado es obtenido a través de este modelo computacional. etiquetas lingüísticas para esta variable M\_neg,

De acuerdo con el modelo computacional figura 10a. seleccionado, resta definir las variables de entrada y salida para cada sistema difuso, el La segunda variable de entrada, es la variación universo de discurso. Las etiquetas lingüísticas del error ó (dError), que es expresada como la universo de discurso, las etiquetas lingüísticas del error ó (dError), que es expresada como la vela semántica asociada e a cada variable y diferencia entre el error actual menos el error y la semántica asociada a cada variable y finalmente, la base de conocimiento. anterior, para la cual, luego de hacer pruebas a

En estudios realizados sobre avicultura por como se muestra en la figura 10b. Estas dos Clauer (2009) y Smith (2004), la temperatura variables dan como resultado un total de 10 para la incubación artificial debe ser de reglas para la base de conocimiento. aproximadamente 37,78°C, a la que se debe huevos en la incubadora. El prototipo de suficientes cuatro etiquetas lingüísticas incubadora solo controla la temperatura a M\_pequeño, N\_pequeño, N\_grande y<br>puntos deseados que se encuentren por encima M grande, como puede verse en la figura 10c, y de la temperatura ambiente. el intervalo definido para esta es de [1,12300],

La primera variable de entrada al sistema el control de la temperatura como ciclo útil. difuso, es el Error, el cual es expresado como la diferencia entre el valor deseado y el valor Para crear una base de reglas sobre un actual de temperatura. Por efectos del actuador, comportamiento, existen dos maneras, la el prototipo alcanza una temperatura máxima primera es guiarse por un experto en ese de 45°C, y de acuerdo con la temperatura comportamiento, quien puede dar nociones de

aproximadamente, el universo de discurso de P\_neg, Zero, P\_pos, M\_pos, como ilustra la

la planta se determinó que el rango de esta es de **Control P.D. difuso de temperatura** [-5,5], y fueron suficientes solo dos etiquetas lingüísticas, una llamada M\_pos y otra M\_neg, variables dan como resultado un total de 10

> Para la variable de salida llamada PWM, fueron M grande, como puede verse en la figura 10c, y que es el conjunto de números configurado para

> comportamiento, quien puede dar nociones de

Páez *et al. /* Ingenierías & Amazonia 4(1), 2011, pp: 58 - 73

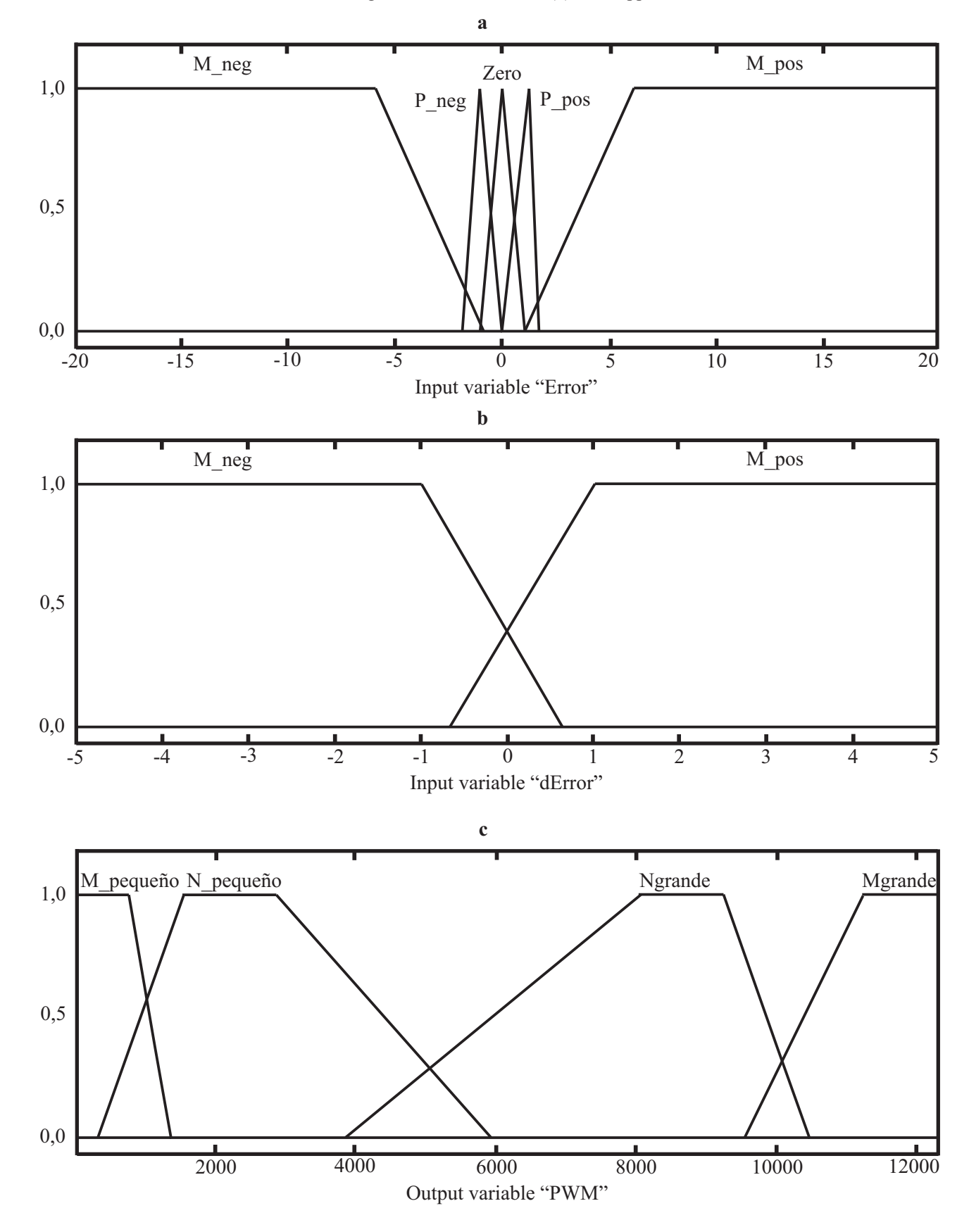

**Figura 10.** a. Variable de entrada Error del sistema difuso de temperatura. b. Variable de entrada dError del sistema difuso de temperatura. c. Variable de salida PWM sistema difuso de temperatura.

| Error<br>dError | M neg    | P neg    | Zero     | <b>pos</b> | M pos     |
|-----------------|----------|----------|----------|------------|-----------|
| M pos           | M grande | M grande | N grande | N pequeño  | M pequeño |
| M neg           | M grande | M grande | N grande | N pequeño  | M pequeño |

**Cuadro 1.**Conjunto de reglas para el sistema de temperatura difuso.

cómo actúa él ante situaciones que se presentan **Control P.D. difuso de rotación** en el proceso determinado, y la segunda, extraer el comportamiento de datos obtenidos <br>de dicho proceso y generar una base de exercición del meteorologica de exercición del meteorologica de de dicho proceso y generar una base de control de posición del motorreductor de conocimiento acorde a lo recopilado (Wang, acuerdo con la literatura sobre incubación 1997). Para el desarrollo de este sistema difuso artificial, que indica la realización de un giro de se optó por extraer el comportamiento de  $0^{\circ}$  poulatinamento a las bandaios en un lapso se opto por extraer el comportamiento de 90° paulatinamente, a las bandejas en un lapso expertos en control de temperatura. En el detroito de desenvocas por día desde v expertos en control de temperatura. En el de tres horas, de dos a tres veces por día, desde y cuadro 1, se muestra la base de reglas para el horas un número determinado de días en el cuadro 1, se muestra la base de reglas para el hasta un número determinado de días, en el

intervalo que dure la incubación (Clauer, 2009;

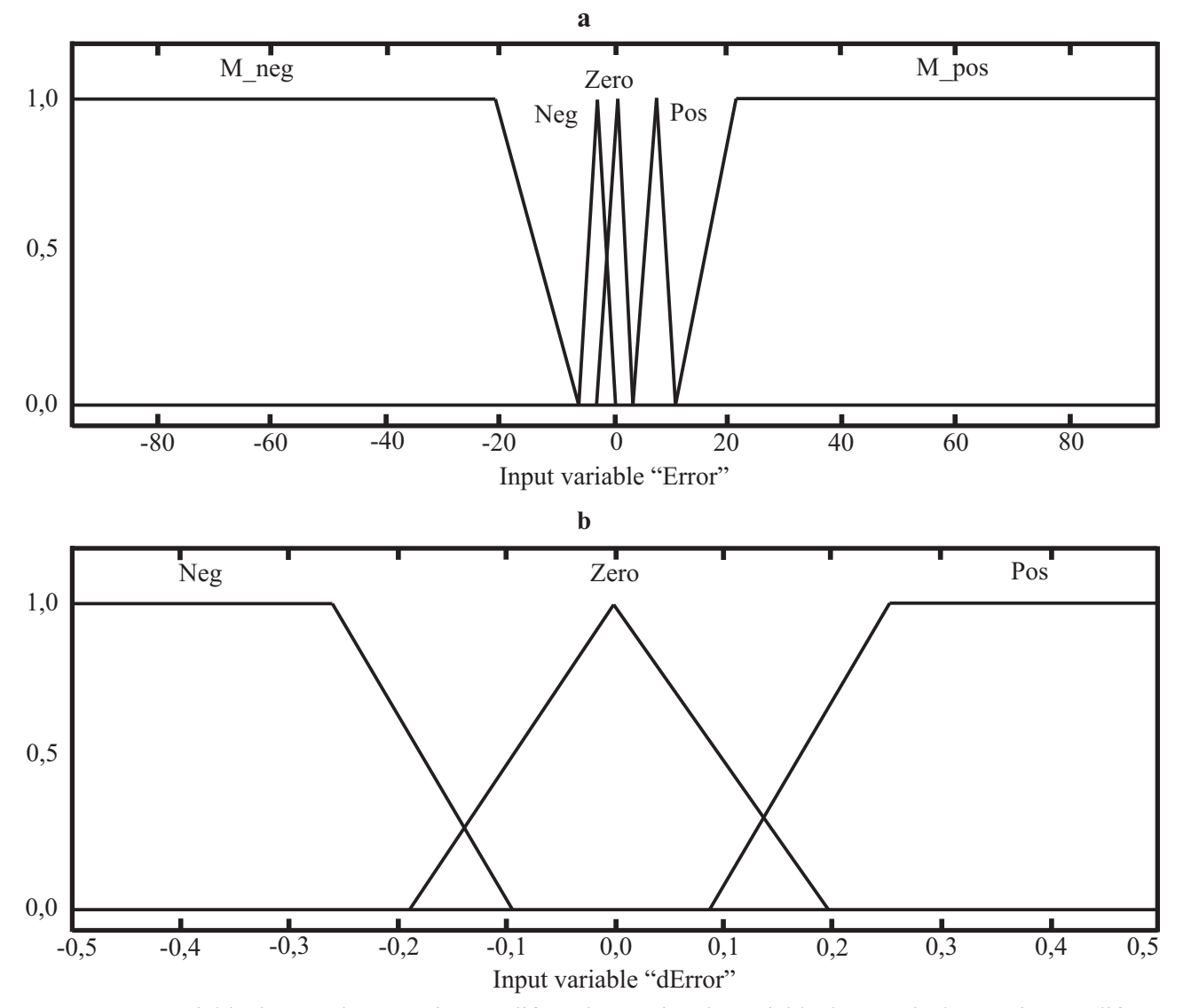

Figura 11. a. Variable de entrada Error sistema difuso de rotación. b. Variable de entrada dError sistema difuso de rotación.

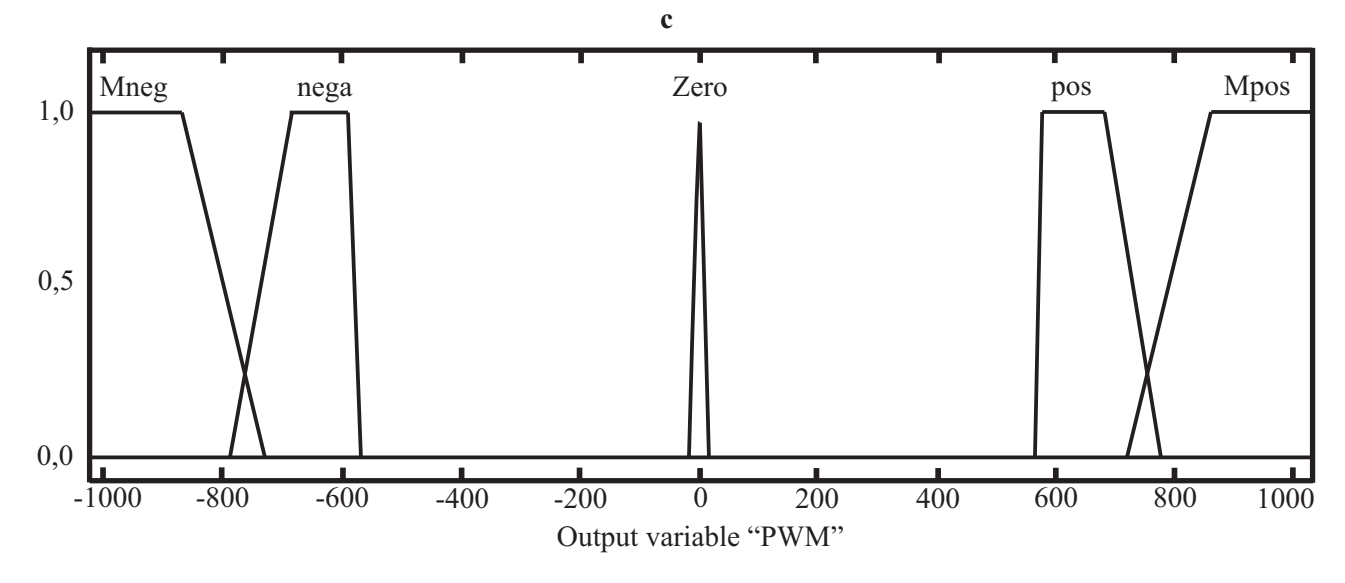

**Figura 11.** c. Variable de salida PWM sistema difuso de rotación.

Smith, 2004). 11c.

y el intervalo de la variable fue considerado

La segunda variable es la variación del error **Implementación de sistemas difusos** (dError), luego de realizar pruebas al motor, se observó el dError no supera 0,3°, por tanto el Se utilizó la herramienta de síntesis automática<br>intervalo de esta variable se definió entre [-0,5,<br>o 51 y fueron suficientos, tres etiquates crientada a la arquitectura dsPIC33F variables dan como resultado una base de

ontiene tres etiquetas lingüísticas Mneg, nega,<br>
MATLAB<sup>®</sup> y que fueron almacenados en el contiene pos y Mneg, nega,<br>
dsPIC zero, pos y Mpos, como se indica en la figura

La primera variable de entrada al igual que en el Para la base de reglas del sistema de rotación primera de temperatura es el error fue necesario utilizar la experiencia de un sistema difuso de temperatura es el error due necesario utilizar la experiencia de un sistema difuso de temperatura es el error due necesario utilizar la experiencia de un sistema difuso de temperatura es el error. (Error). En esta variable fueron agregadas experto en rotación en la fase de incubación, cinco etiquetas lingüística M nego Nego zero con el fin de extraer el comportamiento que cinco etiquetas lingüística M\_neg, Neg, zero, con el fin de extraer el comportamiento que <br>Pos y M\_nos como se muestra en la figura 11a debe de realizarse para esta variable. En el Pos y M\_pos, como se muestra en la figura 11a debe de realizarse para esta variable. En el y el intervalo de la variable fue considerado cuadro 2, se muestran las combinaciones posibles para las reglas de la base de entre [-95,95]. conocimiento.

0,5] y fueron suficientes tres etiquetas orientada a la arquitectura dsPIC33F<br>lingüísticos Nos Zoro y Pos como se nuodon desarrollada por Téllez y Camelo (2009). desarrollada por Téllez y Camelo (2009).<br>lingüísticas Neg, Zero y Pos, como se pueden la contrada por Téllez y Camelo (2009). visualizar en la figura 11b. Por último estas dos <sup>Luego</sup> de haber diseñado los sistemas difusos,<br>visualizar en la figura 11b. Por último estas dos **para el control de las variables tanto** de temperatura como de rotación, se utiliza dicha conocimiento con 15 reglas. herramienta para generar el código en lenguaje El universo de discurso de esta variable llamada  $T$ , que representa a los diseños hechos PWM está entre [0,1023]. Dicha variable previamente en el *Fuzzy Logic Tollbox*<sup> $M$ </sup> de

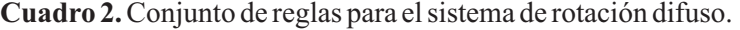

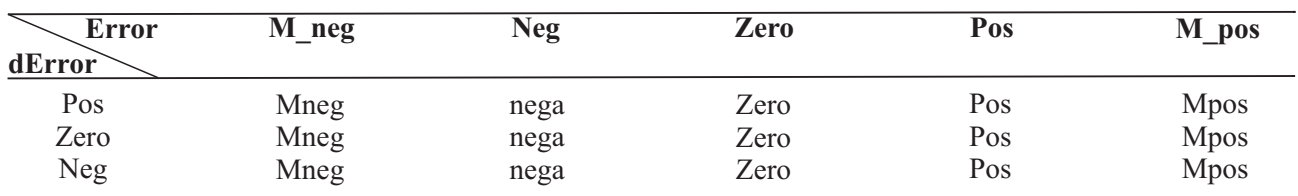

Para la implementación del sistema de La validación desde el punto de vista inferencia que controla la temperatura fue computacional de los sistemas difusos de necesaria, la construcción de un código en C. control, se realizó de la siguiente manera: necesaria, la construcción de un código en C, que adecúa la lectura y prepara al dsPIC para el procesamiento de esta variable por parte del - Se ingresaron 100 valores aleatorios de las dos sistema difuso Dicho código tiene la función variables de entrada. sistema difuso. Dicho código, tiene la función de configurar al dsPIC para realizar las conversiones de las señales análogas a - Se registró el dato de la variable de salida que digitales, que son enviadas por los cada sistema generó y el tiempo consumido por Thermistores que sensan la temperatura. Por el dsPIC para la inferencia difusa. Thermistores que sensan la temperatura. Por último el código C generado por la herramienta de síntesis automática, es empotrado en el - Se calculó el error cuadrático medio y el error dsPIC para poder obtener el dato de salida para absoluto medio como sigue: el control de la resistencia que proporciona el calor.

La implementación del sistema difuso de rotación se hizo mediante la herramienta de síntesis automática, con la que se obtiene el código C del diseño del sistema difuso, que posteriormente es empotrado en el programa principal, que fue creado con el fin de adaptar la Donde *n1*, *n2* son los números de punto lectura de la posición del motor y así, llegar al evaluados para las diferentes entradas de los lectura de la posición del motor y así, llegar al evaluados para las diferentes entradas de los punto deseado, en donde el sistema inteligente.<br>
modelos a verificar En la cual X<sub>-</sub>(i) i) es el punto deseado, en donde el sistema inteligente, modelos a verificar. En la cual  $X_{\text{fIT}}(i1,i2)$ , es el decide cuando detener el motor.

La validación del prototipo de incubadora, se hizo a través de tres enfoques. El - Se calculó el tiempo promedio de inferencia computacional, que consiste en realizar una difusa y la desviación estándar. comparación entre los datos que se obtienen del sistema difuso diseñado en el *Fuzzy Logic* La validación por el enfoque de control, se  $Tollbox^M$  de MATLAB<sup>®</sup> y los datos generados realizó de dos formas: por el dsPIC con el software implementado en el lenguaje de programación C; y se registraron Sin perturbaciones: los tiempos de inferencia difusa. La validación por el enfoque de control, consistió en el - Se establecieron varios puntos de referencia y análisis de la información recolectada del se procedió a hacer la captura de la información comportamiento de los sistemas difusos, y se de los sistemas. hallaron de esta manera los parámetros relevantes de la ingeniería de control (Ogata,<br>2003). Por último, se hizo la validación desde el estado estable el sobrenaso y tiempo de punto de vista de la aplicación del prototipo, en establecimiento. el cual se tiene en cuenta el comportamiento de las variables controladas durante el periodo de Con perturbaciones: incubación, registrada en el software de monitoreo y el porcentaje de eclosión que - Se establecieron los puntos de referencia y se genera el sistema.

$$
\text{ECM} = \frac{1}{n1 \cdot n2} \sum_{i=1}^{n2} \sum_{i=1}^{n1} (X_{n\pi}(i1, i2) - X_{\text{dsPic}}(i1, i2))^2
$$
 (2)  
\n
$$
\text{EAM} = \frac{1}{n1 \cdot n2} \sum_{i=1}^{n2} \sum_{i=1}^{n1} \text{Abs}(X_{n\pi}(i1, i2) - X_{\text{dsPic}}(i1, i2))
$$
 (3)

valor de salida generado por los valores i1, *i*2 proveniente del *Fuzzy Logic Toolbox<sup>™</sup>* de **Validación MATLAB**<sup>®</sup>, y la variable  $X_{\text{dsPIC}}(i1,i2)$ , es la salida del sistema que genera el dsPIC.

se procedió a hacer la captura de la información

estado estable, el sobrepaso y tiempo de

inició la captura de los datos.

- Al llegar a la estabilidad, se generaron siguientes resultados: ECM de 0,8193 y EAM perturbaciones para registrar, cómo es el de 0,6323, lo cual es aceptable para la comportamiento de los sistemas de inferencia aplicación realizada, esto indica, que el dsPIC, ante estas. Esto sólo aplicó para el control de genera una salida similar al diseño ante estas. Esto sólo aplicó para el control de temperatura, pues el piñón que realizó la implementado en la herramienta de alto nivel rotación era demasiado frágil para resistir de MATLAB<sup>®</sup>. El tiempo de inferencia difusa alguna perturbación. promedio fue de 0,9 ms con una desviación

- Se observó y analizó el comportamiento ante temperatura es una variable de respuesta lenta, perturbaciones de los sistemas difusos.

En el enfoque de aplicación, se realizó una incubación para comprobar el control de las<br>variables por parte del prototipo. Al igual se control en el el 0.6403 y 0.41 respectivamente variables por parte del prototipo. Al igual se rotación fue de 0,6403 y 0,41 respectivamente,<br>analizó el comportamiento de los sistemas en la locual indica la similitud que tienen los analizó el comportamiento de los sistemas en la lo cual indica la similitud que tienen los fase de incubación, cómo actúan estos durante todo el proceso, y la cantidad de huevos que hicieron eclosión.

- Se realizó una incubación con huevos de **Validación de control** codorniz y se establecieron los parámetros de la siguiente manera: cantidad de días de la En el cuadro 3 se presentan medidas sin<br>
final de la rotación 14 temperatura de la rotación de la rotación de la rotación de la rotación de la rotación final de la rotación 14, temperatura de

- Durante el proceso de incubación se llevó un tiene escape de aire para la oxigenación, el error en estado estable no sobrepasa los 0,3°C, en fueron almacenadas por la herramienta software de monitoreo, dicho registro no fue<br>y finalmente, se puede concluir que el tiempo<br>constante sino, realizado de cinco a siete horas por día, para la temperatura. La rotación fue capturada cada ocho horas, luego del inicio y esta. perturbaciones realizadas al sistema, esta

- Luego de terminada la fase de incubación se calculó el promedio de temperatura por día y de todo el proceso y la desviación estándar de esta. Con los datos obtenidos de la variable de rotación, se verificó el cumplimiento del proceso durante los días programados.

# **Resultados y discusión**

# **Validación computacional**

Una vez ejecutadas las pruebas al sistema de control de temperatura, se obtuvieron los estándar de 0,01. Teniendo en cuenta que la el tiempo de inferencia fue suficiente para el control de la misma.

sistemas difusos implementados en ambas plataformas. Al igual, el tiempo de inferencia desviación estándar de 0,006.

temperatura para diferentes temperaturas. referencia de 37,78°C. Como se puede observar el *overshoot* <sup>o</sup> sobrepaso no supera el 19%. Aunque la planta relación a los puntos de referencia establecidos de establecimiento es adecuado para la incubación artificial

> En la figura 12a, se ilustra una de las corresponde a la abertura de la puerta durante

> **Cuadro 3.** Pruebas hechas al sistema difuso de temperatura sin perturbaciones.

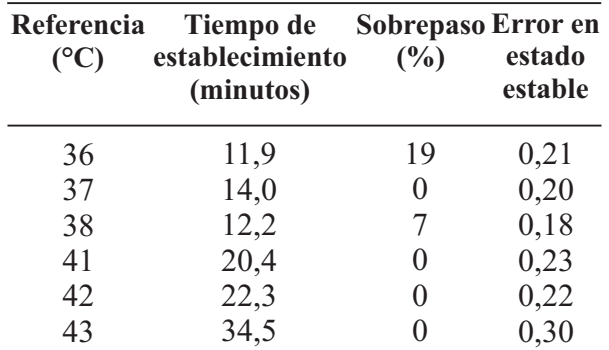

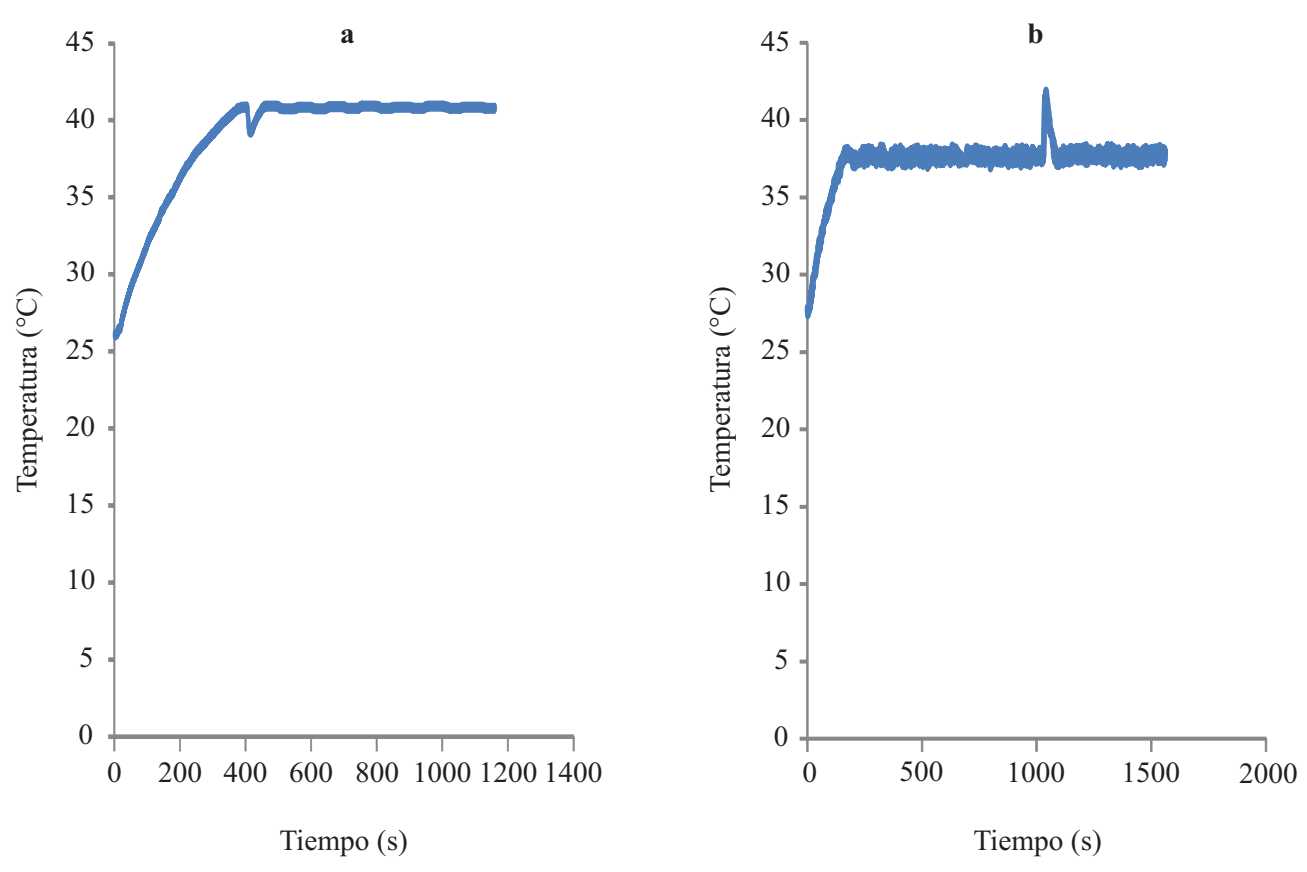

**Figura 12.** a. Perturbación puerta abierta durante un minuto. b. Perturbación inyección de aire caliente.

responde de forma correcta y regresa al punto sistema. Luego de obtener los datos del deseado en un tiempo aproximado de 3 comportamiento del sistema difuso de rotación deseado en un tiempo aproximado de 3 comportamiento del sistema difuso de rotación,<br>minutos. En la figura 12b, se muestra la secalcularon los parámetros que describen a los minutos. En la figura 12b, se muestra la se calcularon los parámetros que describen a los perturbación realizada al invectar calor manual perturbación realizada al inyectar calor manual sistemas de primer orden, los cuales se<br>al prototipo, con el fin de probar la respuesta muentren en el quedro 5. El sobrenese en esta al prototipo, con el fin de probar la respuesta muestran en el cuadro 5. El sobrepaso en este ante un sobrecalentamiento del sistema. Se sistema es cero, el error de estado estable observa un comportamiento aceptable ante esta excitación, pues el sistema vuelve al valor de establecimiento mayor obtenido es de 0,832 s,<br>aproximado de 3 minutos. por tanto es posible concluir que el sistema

En el cuadro 4 se muestra la información sobre evaluación por enfoque de control.

un minuto, donde se observa que el prototipo las pruebas realizadas con las perturbaciones al máximo es de 0,0512 y el tiempo de por tanto es posible concluir que el sistema difuso de rotación llena las expectativas de la

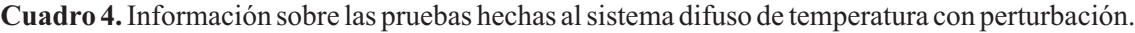

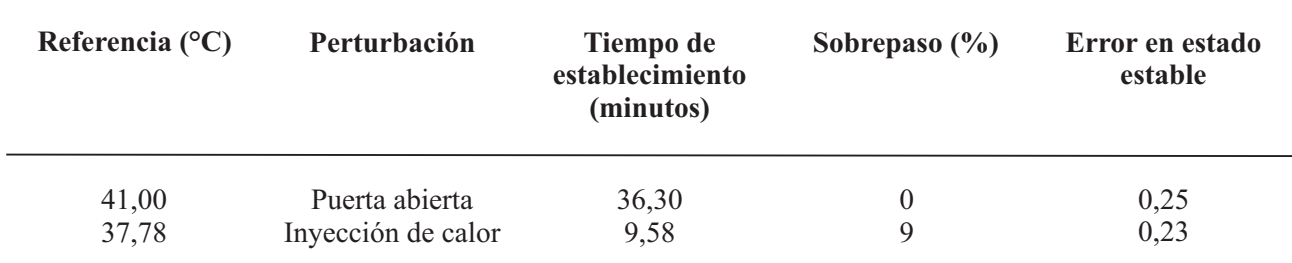

| Referencia<br>$(^\circ)$ | Tiempo de<br>establecimiento<br>(segundos) | (%) | Sobrepaso Error en<br>estado<br>estable |
|--------------------------|--------------------------------------------|-----|-----------------------------------------|
| 5                        | 0,756                                      | 0   | 0,0500                                  |
| 10                       | 0,789                                      |     | 0,0430                                  |
| 15                       | 0,810                                      |     | 0,0512                                  |
| 20                       | 0,832                                      |     | 0,0412                                  |

**Cuadro 5.** Información de pruebas realizadas al sistema de rotación.

## **Validación de la aplicación**

La figura 13 muestra fluctuaciones del comportamiento de la temperatura en el prototipo. La primera perturbación (de izquierda a derecha), se generó por una variación de voltaje que pudo afectar directamente la resistencia que proporciona el calor en la planta. La segunda y tercera perturbación, se produjeron por dos cortes en la energía que alimentaba al prototipo, los cuales fueron prolongados por un tiempo mayor al que podía resistir la UPS conectada.

El promedio general de la temperatura en los días de incubación, fue de  $37,64^{\circ}$ C, con una días de incubación, fue de 37,64°C, con una ambos sistemas de inferencia, se demostró que<br>desviación estándar promedio de 0.13 (Cuadro de las variables controladas por el prototipo se desviación estándar promedio de 0,13 (Cuadro las variables controladas por el prototipo se<br>6). Cuadro mantuvieron en los rangos establecidos para el

incubación del sistema difuso de rotación, de eclosión; con un factor de confusión indican que se realizaron las tres rotaciones provocado por la calidad de los huevos establecidas, cada ocho horas en los días utilizados, pues los 172 huevos colocados en la predeterminados para esto.

Al realizar el análisis por los tres enfoques en incubación.

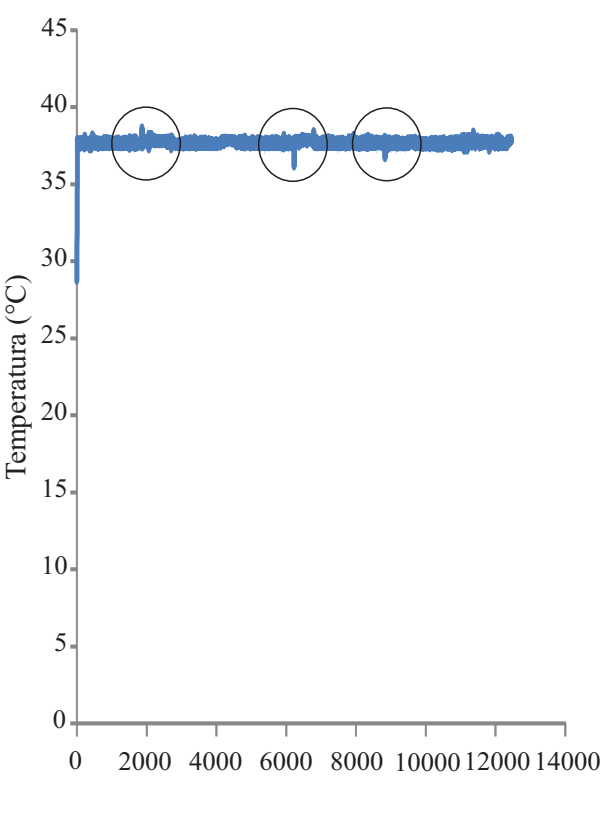

Tiempo (s)

**Figura 13.** Temperatura en el proceso de incubación.

6). mantuvieron en los rangos establecidos para el proceso de la incubación artificial. La prueba de Los resultados obtenidos del proceso de incubación que se llevó a cabo, obtuvo un 85% incubación del sistema difuso de rotación, de eclosión: con un factor de confusión incubadora no fueron certificados por el proveedor como fértiles o aptos para la

**Cuadro 6.** Temperatura media (°C) al interior del prototipo durante los días de incubación.

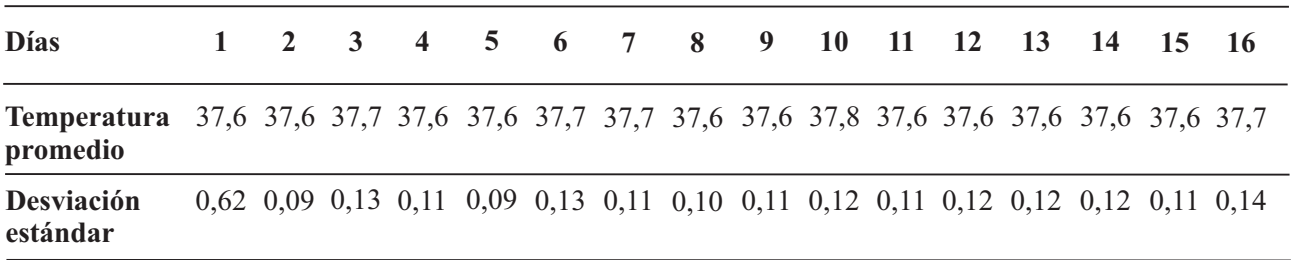

Al profesor Manuel Agudelo, por su colaboración en la tarea compleja de A%2F%2Fexpoelectronica.upbbga.edu.co%2 construcción de la estructura del prototipo para Fpdf\_2003%2F0809.pdf&rct=j&q=CONTRO<br>este provecto. Al grupo de investigación L%20DIFUSO%20DE%20NIVEL%20Dolly este proyecto. Al grupo de investigación GIECOM por ser motivador en el desarrollo de %20Paola%20G%C3%B3mez%20Carrascal este tipo de trabajos en la Universidad de la  $\&$ ei= x6zTLLmIMOC8gbCutifCQ&usg=AF Amazonia. QjCNE4lOlo5L6q66achvhx68yxBzkn6A&ca

Angulo, J; García, B; Angulo, I; Sáenz, V. 2006. microcontrolador de 8 bits. Tesis (Ing Elect). Thomson Editores Spain, España. 768 p. de Ingeniería. 140 p.

Clauer, P*.* 2009. Incubating Eggs. Especialista Ogata, K. 2003. Ingeniería de Control Consultado 12 jun. 2009. Disponible en cuarta edición, versión en español. 956 p. http://pubs.ext.vt.edu/2902/2902-1090/2902- 1090.html.

Dannenberg, A; Odry, P; Diveki, S; Csasznyi, enfoque magnetostático (en línea). Consultado A; Burany, N. 2005. Fuzzy Logic Motor 12 mar 2010. Disponible en http://www.fisiagr Control with MSP430x14x (en línea). Consultado 29 ene. 2010. Disponible en  $\frac{d}{dt}$ . http://www.google.com.co/url?sa=t&source= web&cd=1&ved=0CBcQFjAA&url=http%3 webxcd-1xved-0CBcQrJAAxuri-http?o3<br>A%2F2Ffocus.ti.com%2Flit%2Fan%2Fslaa2<br>Intensivos Controlada con Lógica Difusa.  $35\%2Fslaa235.pdf$ &rct=j&q=Fuzzy%20Logi c%20Motor20Control%20with%20MSP430x 14x&ei=9izTNH7JoH78AaHooCTCg&usg=

FENAVI. 2009. Archivo de Excel histórico hatching-eggs. desde el año 2000 hasta Junio de 2009 (en línea). Consultado 23 jun. 2009. Disponible en Téllez, A; Camelo, Z. 2009. Diseño <sup>e</sup> http://www.fenavi.org/fenavi/estadisticas-Implementación de una herramienta software<br>produccion-avicola-pub.php?idm<br> $\frac{112}{2}$  and a sintesis automática de processadores

comparativo entre control PID y difuso (en Facultad de Ingeniería. 144 p. línea). Consultado 17 mar. 2009. Disponible en http://proton.ucting.udg.mx/somi/memorias/C ONTROL/Con-4.pdf.

Sanguino, C. 2007. Control Flujo de Nivel (en

**Agradecimientos** línea). Consultado 19 ene. 2010. Disponible en http://www.google.com.co/url?sa=t&source=<br>web&cd=1&ved=0CBOOFiAA&url=http%3 d=rja.

**Literatura citada** Meneses, G. 2005. Control difuso de temperatura para carga resistiva con Colombia, Universidad de Antioquia, Facultad

Moderna. Estados Unidos. Prentice-Hall,

Pérez, L; Peralta, H; Bianchi, R. 2003. Estudio de las corrientes de Foucault a través del 12 mar. 2010. Disponible en http://www.fisicar ecreativa.com/informes/infor\_em/Eddy2k3a.p

Sociedad Cubana de Bioingeniería. 00209: 5p.

Smith, T. 2004. Care and Incubation of AFQjCNEaLUTFqFruZFCf9yAdWBGhkCW Hatching Eggs (en línea). Consultado 10 jun. uzw&cad=rja. 2009. Disponible en http://www.thepoultrysit e.com/articles/166/care-and-incubation-of-

para la síntesis automática de procesadores =113 difusos con orientación a la arquitectura de la familia dsPIC33F. Tesis (Ing Elect). Colombia, Ferreyra, A; Fuentes R. 2009. Estudio Universidad Francisco José de Caldas,

U.S. Sensor. 2001. Thermistors, RTD's, Probes, Assemblies (en línea). Consultado 05 feb. Gómez, D; Guerrero, M; Mejía, N; Mercado, F; 2010. Disponible en http://www.ussensor.com<br>Sanguino, C. 2007. Control Flujo de Nivel (en / US\_SENSOR\_CATALOG.pdf. Verrastro, C; Alberino, S; Folino, P. 2005. Control PID con esquema adaptativo de filtrado de ruido (en línea). Consultado 19 sep. 2010. Disponible en http://www.secyt.frba.utn.edu .ar/gia/SDC29.pdf

Wang, L. 1997. Acourse on Fuzzy Systems and Control. New Jersey, Prentice Hall. 419 p.

## **Julio CésarPáez Castro**

Estudiante de Ingeniería de Sistemas de la Universidad Distrital "Francisco José de Caldas" en convenio con la Universidad de la Amazonia. Pertenece al grupo de investigación GIECOM de la Universidad de la Amazonia.

### **Autorpara correspondencia E-mail: juliostrong14@hotmail.com**

## **Luis Gabriel Marín Collazos**

Ingeniero Electrónico de la Universidad Autónoma de Colombia. Especialista en Evaluación Pedagógica de la Universidad Católica de Manizales. Estudiante de la Maestría en Ciencias de la Información y las Comunicaciones de la Universidad Distrital Francisco José de Caldas. Docente ocasional tiempo completo de la Universidad de la Amazonia. Su área de trabajo son los sistemas de control y la inteligencia computacional. Pertenece al grupo de investigación GIECOM de la Universidad de la Amazonia.

### **José Antonio Marín Peña**

Licenciado en Ciencias de la Educación de la Universidad Distrital "Francisco José De Caldas". Magister de la Universidad Nacional de Colombia - Sede Bogotá, Magister de la Universidad Pedagógica Nacional - U.P.N. y Especialista de la Universidad Nacional de Colombia - Sede Bogotá. Docente de planta de la Universidad de la Amazonia.